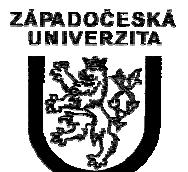

University of West Bohemia in Pilsen Department of Computer Science and Engineering Univerzitni 8 30614 Pilsen Czech Republic

# **J-Sim – A Java-based Tool for Discrete Simulations**

Jaroslav Kačer

Technical Report No. DCSE/TR-2001-05 September, 2001

Distribution: public

Technical Report No. DCSE/TR-2001-05 September 2001

# **J-Sim – A Java-based Tool for Discrete Simulations**

Jaroslav Kačer

## Abstract

This paper describes J-Sim v. 0.1.1, an object-oriented library using the method of pseudoparallel execution for simulation of discrete processes. Being written in Java, J-Sim is a fully portable successor to C-Sim, an already existing Cbased library. The concepts used in both libraries are inherited from the Simula language. In this paper, the theoretical background as well as the basic principles of implementation in Java are presented.

This work was supported by the grant of the Czech Grant Agency "Developing SW Components for Distributed Environments", no. 201/99/0244.

Copies of this report are available on http://www.kiv.zcu.cz/publications/ or by surface mail on request sent to the following address:

> University of West Bohemia in Pilsen Department of Computer Science and Engineering Univerzitni 8 30614 Pilsen Czech Republic

Copyright © 2001 University of West Bohemia in Pilsen, Czech Republic

# **1. Introduction**

A simulation model can contain a various number of independent processes. Every process has its own pre-programmed *life* which can be divided into number of *parts*. All processes within the simulation model share the same time, called *simulation time*. At the beginning of the simulation process, its value is equal to zero and can only be increased. One part of a process' life is executed at one exact point of simulation time which does not change during the execution. Within the simulation model, all parts of all processes' lifes are merged together and arranged according to the value of the simulation time.

The execution of the simulation model is divided into *steps*. One step corresponds to the execution of one selected process' part. The simulation time changes discretely between two consequent simulation steps, according to the difference of simulation time between their corresponding life parts. The execution is fully under control of the currently executed process, i.e. no other process can interrupt or postpone the execution.

All processes share a *calendar* where *events* are stored. An event is an object holding information about a process' life part; this information contains the process' identification and a value of simulation time at which the life part is scheduled.

In order to divide their lifes into parts, processes use *reactivation routines* which are able to establish *reactivation points* in the code of their lifes. Two kinds of reactivation routines and reactivation points can be distinguished:

- 1. A *passivating routine* terminates the current simulation step. It does not add any new event to the calendar; therefore, the process will not be activated anymore unless another process activates it explicitely. If it does so, this process will be re-run from the point where the routine was used. The name of the routine is *passivate*.
- 2. A *temporarily passivating routine* terminates the current simulation step and adds a new event to the calendar. This causes that the process will be automatically re-run in the future, after the amount of simulation time which is passes as the only argument of this routine. The name of the routine is *hold*.

## **2. Presentation of the Most Important Classes**

All classes described below are parts of the package "cz.zcu.fav.kiv.jsim". It is necessary to import them at the beginning of every program using J-Sim. Although J-Sim consist of 21 classes put into 15 source files, only the most important of them will be presented here.

#### **2.1 The JSimSimulation Class**

JSimSimulation is a one of the fundamental J-Sim classes. Its instances represent theoretical simulation models where various number of processes and queues can be inserted. All processes and queues are registered and adopted by a simulation object upon their creation, they cannot be standalone. This is due to the simulation time which is shared by all processes and which is updated when a simulation step is executed.

A calendar (instance of JSimCalendar) is owned by every simulation object, where events created by simulation's processes are inserted. When the simulation object is asked by the user to execute one simulation step, the first event is taken from the head of the calendar and the simulation object tries to interpret it -- the simulation time must be changed and the process corresponding to the event must be activated and let running. After the interpretation is finished (the selected process returns control back to the simulation object), the event is taken out of the calendar and destroyed.

All processes present in the model have their description stored in a single-ended queue, called infoQueue. When a new process appears (is created by the user or by another process), the queue is updated, as well as in the case of a process' termination.

Two synchronization locks (instances of Object) are used: one for switching between processes and the simulation object -- globalLock, one for suspension of execution when the user asks to run the simulation in graphics mode and a graphics AWT window is open -- graphicLock.

To the user, the simulation object offers the possibility to execute one simulation step by providing the step() method. During the execution, the thread calling this method is suspended and it is reactivated when the step finishes. Therefore, there is always one running thread only, never more.

To use all possibilities of the Java language, the execution of simulations is not limited to the console mode only. Using the runGUI() method, the simulation object can redirect output and input to a graphics window which is automatically created. Then, the user can interactively influence simulation's progress by entering limit values of simulation time or number of steps to be executed.

#### **2.2 The JSimProcess Class**

The JSimProcess class is a "template" for user processes. Since it is a subclass of java.lang.Thread, its run() method's code has the possibility to be executed concurrently to other instances of this class. However, it is not this method which represents process' life. Instead, a new one, called life(), is introduced in JSimProcess. This method is initially empty and should be overwritten in user's subclasses.

There are four principal methods which can be used for process scheduling and switching: passivate(), hold(), activate(), and cancel().

- 1. The passivate() method suspends the calling process without creating a new event for it. If the process is not activated later by another process, it will stay passive forever. A process can invoke this method on itself only, not on another process. This method terminates the current simulation step, i.e. it separates different life parts of the process.
- 2. The hold() method temporarily suspends the calling process and reactivates it after the time specified as method's parameter. In fact, it adds a new event to the calendar and then passivates the process. Again, this method can be invoked on the calling process only and it terminates the current simulation step.
- 3. The activate() method inserts a new event into simulation's calendar. The new event belongs to the process whose method is invoked, not to the process which invokes it during its life. The method takes one parameter: absolute (simulation) time of activation. The method can be called by any process or even from outside of any process.
- 4. The cancel() method deletes all process' events from the calendar. If the process is passive, it will not be woken up anymore unless activated again by another process. A process can invoke this method on itself as well as on any other process.

A newly created process is automatically inserted into a simulation object's context which guarantees that the process will use simulation's shared lock for process switching -- it stores a reference to the lock upon its creation and synchronizes some pieces of code where switching takes place (passivate(), hold()) with this lock.

#### **2.3 The JSimHead and JSimLink Classes**

The JSimHead class is an equivalent of Simula's HEAD. It represents a head of a queue where objects of various types can be inserted. However, the class does not provide any methods for insertion or removal of data elements. Instead, the data to be inserted into a queue must be wrapped by an instance of JSimLink, JSim's equivalent of LINK, which is able to insert/remove itself into/from a queue. In fact, a JSimHead object just encapsulates a double-ended bidirectional queue of JSimLink elements, adding some useful functions:

- 1. The empty() method returns a logical value saying whether the queue is empty or  $n \alpha t$
- 2. The cardinal() method returns the number of elements currently present in the queue.
- 3. The first() method returns the element being at the beginning of the queue. It returns a reference to JSimLink; therefore, the user must use other functions to get the real data.
- 4. The last() method returns the element being at the end of the queue. Again, not the real data but a reference to JSimLink is returned.
- 5. The clear() method removes all elements from the queue and sets queue statistics to their initial values. After being removed from the queue, the elements may be disposed automatically by JVM if there exists no other link to them.

The JSimHead class provides two statistics functions: getLw(), returning the average length of the queue, and getTw(), returning the average waiting time that elements have spent in the queue.

An instance of the JSimLink class can be inserted at most into one queue, using one of the following methods: into(), follow(), and precede(). The first one takes a queue as its argument while the others use another element, already present in a queue, to insert the caller in the same queue, either before or after the argument.

## **3. Main Principles of Process Switching**

The process switching in J-Sim is based on thread suspension and reactivation inside synchronized blocks of code. The principles are as follows:

- 1. A block of code is marked as synchronized. The synchronization uses an explicit lock which is shared by all processes and the simulation object.
- 2. Inside a synchronized block, the wait() method of the lock can be invoked. This causes the currently running thread to become passive.
- 3. Inside another block, synchronized with the same (shared) lock, the notifyAll() method of the lock is invoked. This causes all threads suspended using wait() (see point 2) to wake up and run. As soon as a woken-up thread leaves the synchronized block of code, another woken-up thread enters it (leaves the wait() method).

The switching takes place in the following methods:

- 1. In the JSimSimulation.step() method when the simulation object has selected a process to run in this step -- the simulation object must passivate the thread invoking step() and acivate the process.
- 2. In the JSimProcess.getReady() method when a newly created and started process must passivate itself not to execute commands that follow in the run(), respectively life(), method -- these commands can be executed only upon a request from the simulation object. No thread has to be activated here.
- 3. In the JSimProcess.passivate() method when the currently running process (the only running process) must passivate itself and activate the thread which invoked the step() method of the simulation object.
- 4. In the JSimProcess.hold() method. There is no difference between passivate() and hold(), concerning the switching.

Within the simulation model, every process is given an unique identification number - myNumber. When the simulation object is asked to execute one simulation step, it stores the number of the selected process (process having an event at the beginning of the simulation's calendar) to the variable runningProcessNum, holding the identification number of the currently running process. Then, it send a signal to all processes which are passivated. When they are woken up, they compare the value of runningProcessNum with their identification number (myNumber) and either passivate themselves again or leave the synchronized block of code and continue running. Only one of them chooses the second possibility, the process intended to run.

When it decides to terminate the current step and the passivate () or hold() method is invoked, all threads, including the thread which invoked the step() method of the simulation object, are woken up by a signal from the currently running process. Before doing it, the process must set runningProcessNum to NOBODY which means that no process is intended to run. Therefore, all of them are passivated, only the thread invoking the step() method continues running and exits the method. The thread invoking the step() method is usually the main thread, i.e. the thread created automatically by JVM when it is given the name of a class having a method called main().

When a simulation step is being executed, just one process is active -- the process selected by the simulation object. Outside any simulation step, all user processes are passivated in their hold() or passivate() methods.

## **4. Killing Processes**

At the end of every simulation program, there is usually a number of processes passivated in their hold() and passivate() methods. To prevent the program from "hanging up" after the main thread finishes, they must be all destroyed before the end of the main() method is reached. A way how to do it is offered by the JSimSimulation class: the shutdown() method.

Every thread can be interrupted by another thread using its interrupt() method. When the thread to be interrupted is passivated in wait() and the interrupt signal is received, an instance of InterruptedException is thrown out from the method. In J-Sim, this exception is caught immediately and instead of it, a new exception, instance of JSimProcessDeath, is thrown out. JSimProcessDeath is a subclass of RuntimeException and thus need not be caught explicitely.

After being thrown out, it is propagated to an upper level, which is usually the  $lif$  $e()$ method. Being not caught here (the life() method is programmed by the user), it continues to the run() method where it is finally caught in an exception handler. After that, the finish() method is called, which deregistres the process from the simulation model in the usual way.

A little summary of JSimProcessDeath's spreading follows. It contains a list of all possible paths through which this exception can spread:

```
qetReady() > exception handler in run()
hold() > life() > exception handler in run()passivate() > life() > exception handler in run()
```
It should be noted that processes can also terminate their life by reaching the end of the life() method, as it is usual for finite processes. Then, no exception is thrown out, after leaving the life() method, the finish() method is called, deregistering the process from the simulation model, and the process dies right after that by reaching the end of run().

## **5. An Example of Use**

A little piece of code will be shown in this chapter to show the ease of using J-Sim. First, a new class (subclass of JSimProcess) is created, named PeriodicProcess. Instances of this class periodically print out a character which is passed to their constructor as parameter. Note that only the constructor and the life() method are rewritten, nothing more. Parts of their life are divided by the hold() method whose parameter is a randomly generated number having exponential distribution. The class must be put in a file called PeriodicProcess.java and then compiled.

```
import cz.zcu.fav.kiv.jsim.*; 
public class PeriodicProcess extends JSimProcess 
{ 
private char charToPrint;
 public PeriodicProcess(JSimSimulation simulation, char c, String name) throws 
JSimSimulationAlreadyTerminatedException, JSimInvalidParametersException, 
JSimTooManyProcessesException 
  { 
  super(name, simulation); 
 charToPrint = c;
 } // constructor 
 protected void life() 
 { 
  .<br>try
\{ double time; 
    while (true) 
\{time = myParent.getCurrentTime();
    message(getProcessName() + " at " + time + " : " + charToPrint); 
    hold(JSimSystem.negExp(1.0)); 
    } // while 
   } // try 
   catch (JSimSecurityException e) 
\{.<br>e.printStackTrace();
   e.printComment(System.err); 
   } 
  } // life 
} // class PeriodicProcess
```
In the main program, two processes are created and activated. Then, the step() method of the simulation object is invoked repeatedly until the simulation time reaches or overpasses 10.0. The code must be placed in a text file which is named SimpleSwitchingExample.java, compiled and then run.

```
import cz.zcu.fav.kiv.jsim.*;
public class SimpleSwitchingExample 
{ 
 public static void main(String[] args) 
 { 
  PeriodicProcess a, b; 
  JSimSimulation simulation = null; 
   try 
\{ simulation = new JSimSimulation("Simple Switching Example"); 
 a = new PeriodicProcess(simulation, 'A', "Process A"); 
 b = new PeriodicProcess(simulation, 'B', "Process B"); 
    a.activate(0.02); 
   b.activate(0.03); 
   while ((simulation.getCurrentTime() < 10.0) && (simulation.step() == true))
\mathbf{i} } // try 
   catch (JSimException exc) 
\{ exc.printStackTrace(); 
   exc.printComment(System.err); 
 } 
   finally 
   { 
   simulation.shutdown(); 
   } 
   } // main 
} // class SimpleSwitchingExample
```
# **Conclusions**

In this article, some basic facts about J-Sim have been presented, including the theoretical background on which it is based. Being written in Java, a popular and easy-to-learn language, J-Sim should become at least as spread as C-Sim, its predecessor. Since J-Sim and C-Sim are tightly related to each other, a possible migration to J-Sim should be a matter of hours. In the distribution package, source texts, compiled classes, detailed API documentation and many ready-to-run examples are included. Today, J-Sim is a fully functional library which has been tested on the examples included in the package. J-Sim is available for free at http://home.zcu.cz/~jkacer/jsim.

## **References**

- [1] *Kačer*, *J*.: **J-Sim -- A Java-based Tool for Discrete Simulations**, Diploma Thesis, May 2001, University of West Bohemia, Pilsen, Czech Republic
- [2] http://home.zcu.cz/~jkacer/jsim
- [3] http://www.c-sim.zcu.cz

# **Acknowledgement**

This research was supported by the grant of the Czech Grant Agency *"Developing SW Components for Distributed Environments"*, no. 201/99/0244.